## Open source serverless spark data pipelines

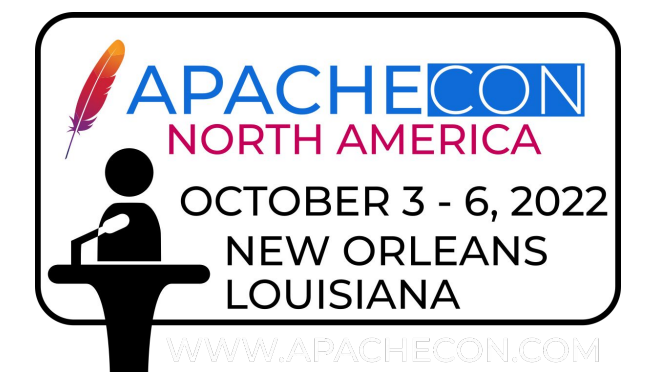

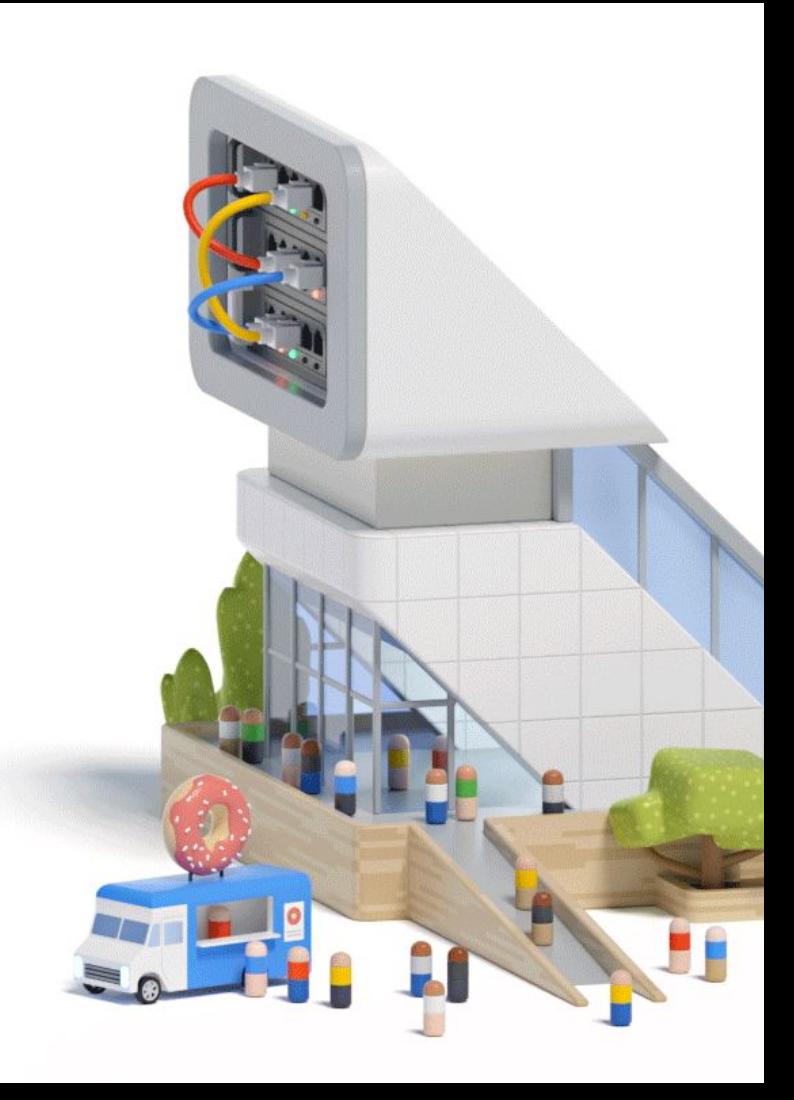

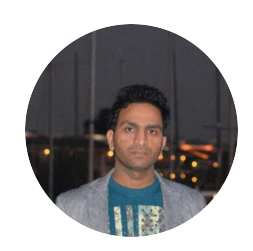

**Ajay Yadav** Data Platform Practice Lead Google Cloud [linkedin.com/in/ajayydv](https://www.linkedin.com/in/ajayydv)

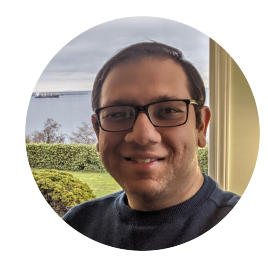

#### **Shashank Agarwal**

Staff Strategic Cloud Eng. Google PSO [linkedin.com/in/shashank18](https://www.linkedin.com/in/shashank181/) 1

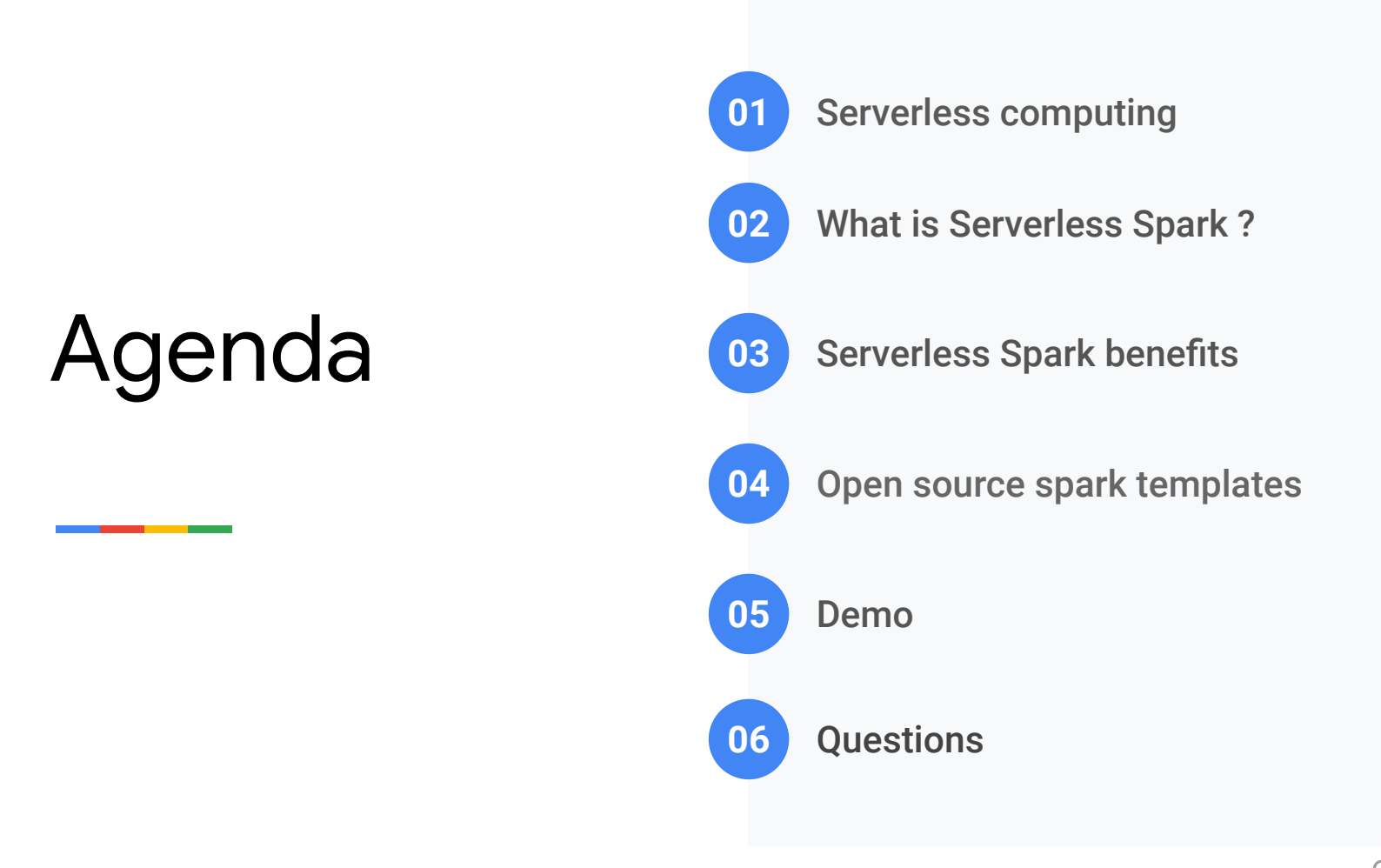

What is serverless computing?

Running applications and services without having to manage the infrastructure itself.

**" Serverless architectures enable developers to focus on what they should be doing writing code and optimizing application design — making way for business agility"**

Gartner

#### Serverless on the rise

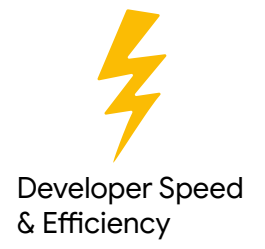

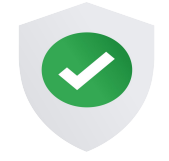

Security & Flexibility

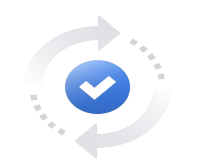

Data Governance Cost Savings & Compliance

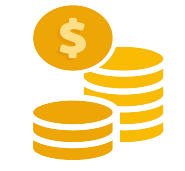

What is Serverless Spark ?

### **Offering by GCP Dataproc which lets you run Spark workloads in Serverless mode.**

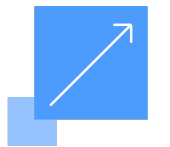

Autoscaling Auto provisioning and cleanup

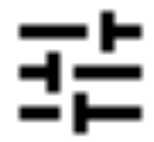

Auto tuning

#### Benefits of Serverless Spark?

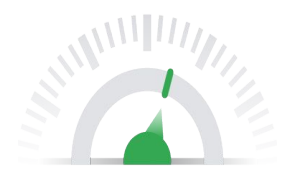

- Accelerate spark development and deployment
- Use ready to use Dataproc templates to bootstrap your project.
- Integration with Vertex AI, Jupyter notebooks and Dataplex.
- Submit jobs in Pyspark, Spark SQL, Spark R or Spark Java/Scala

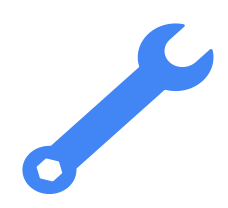

- **Reduced Operational overhead**
- Simplified Governance & Security
- Accelerate Data lake modernization & migration efforts.
- Utilize existing skill set with a cloud native, serverless environment.

#### [Serverless Spark Templates](https://github.com/GoogleCloudPlatform/dataproc-templates)

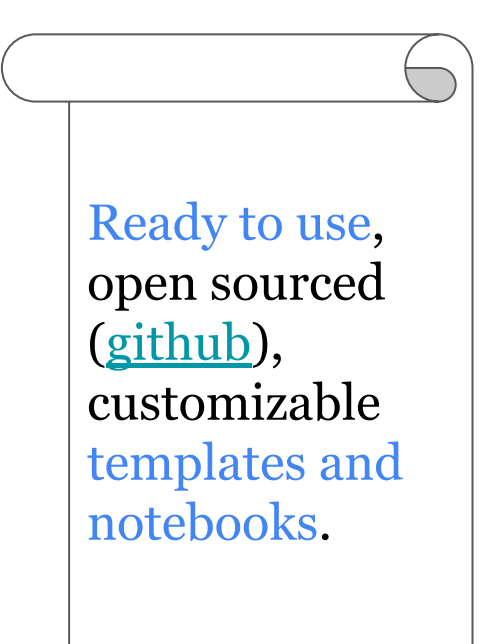

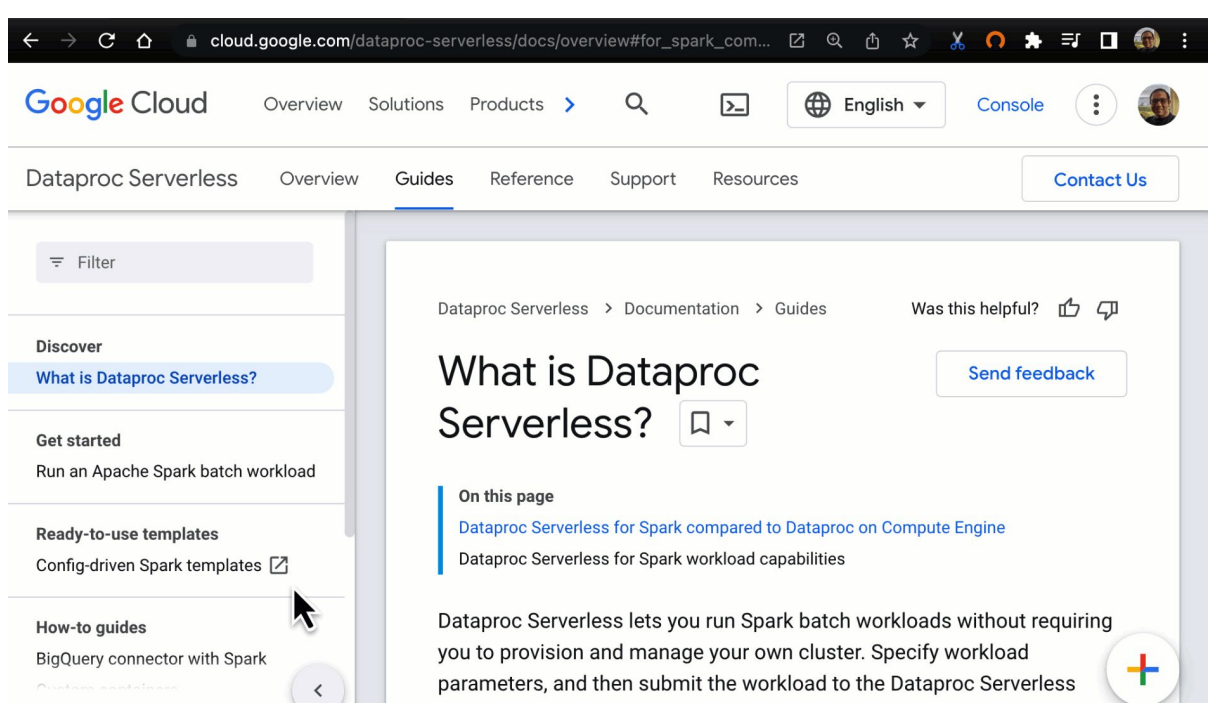

#### How to use Serverless spark templates?

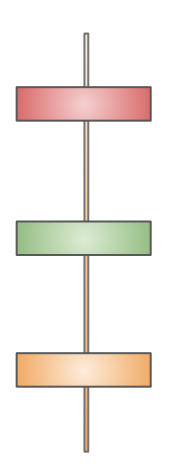

Step 1: Clone github repo in cloud shell (or preferred location). <https://github.com/GoogleCloudPlatform/dataproc-templates>

Step 2: Authenticate with your GCP identity or use service account. *gcloud auth application-default login*

Step 3: Launch respective template from the shell. It will automatically build, deploy and run the spark code.

#### Example pipeline execution

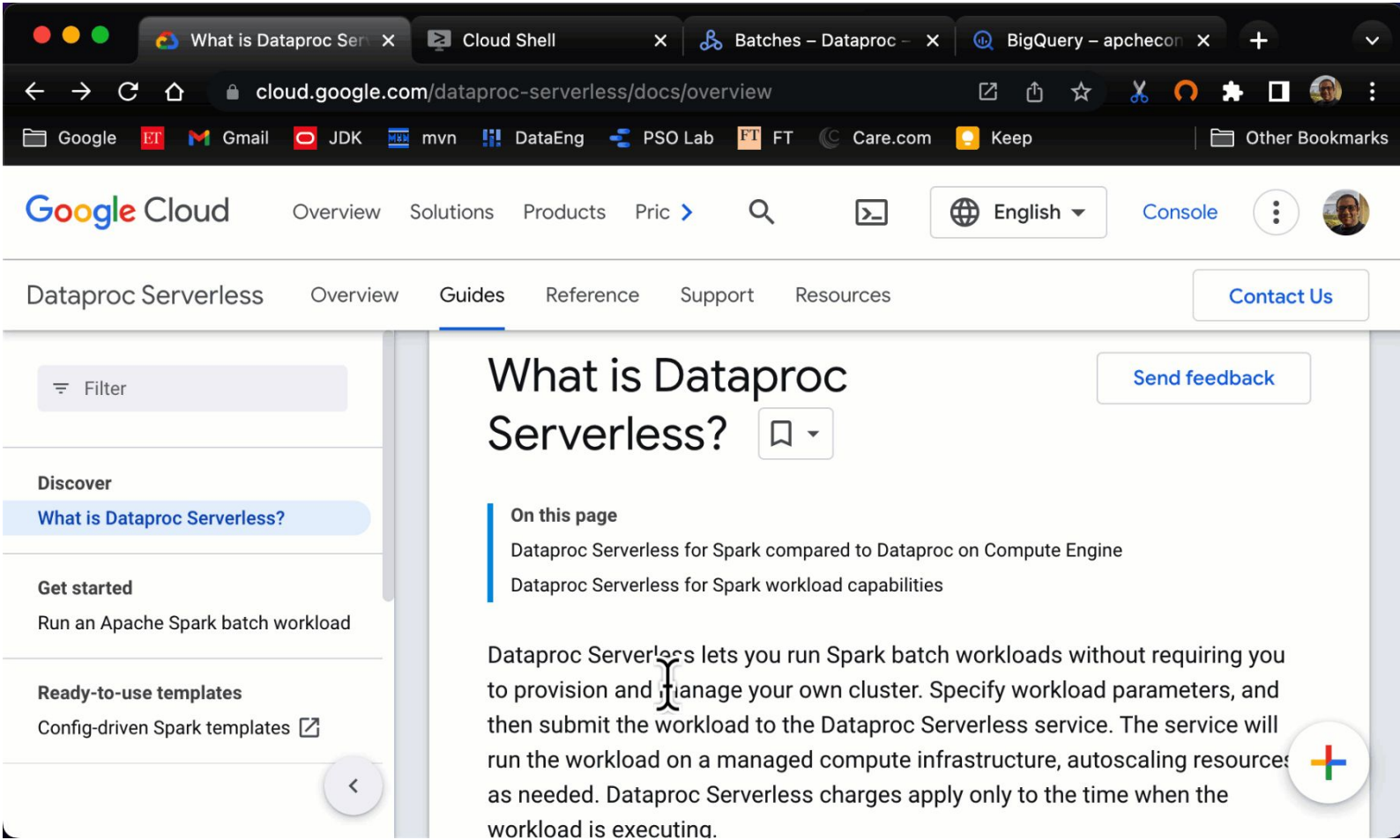

#### Demo

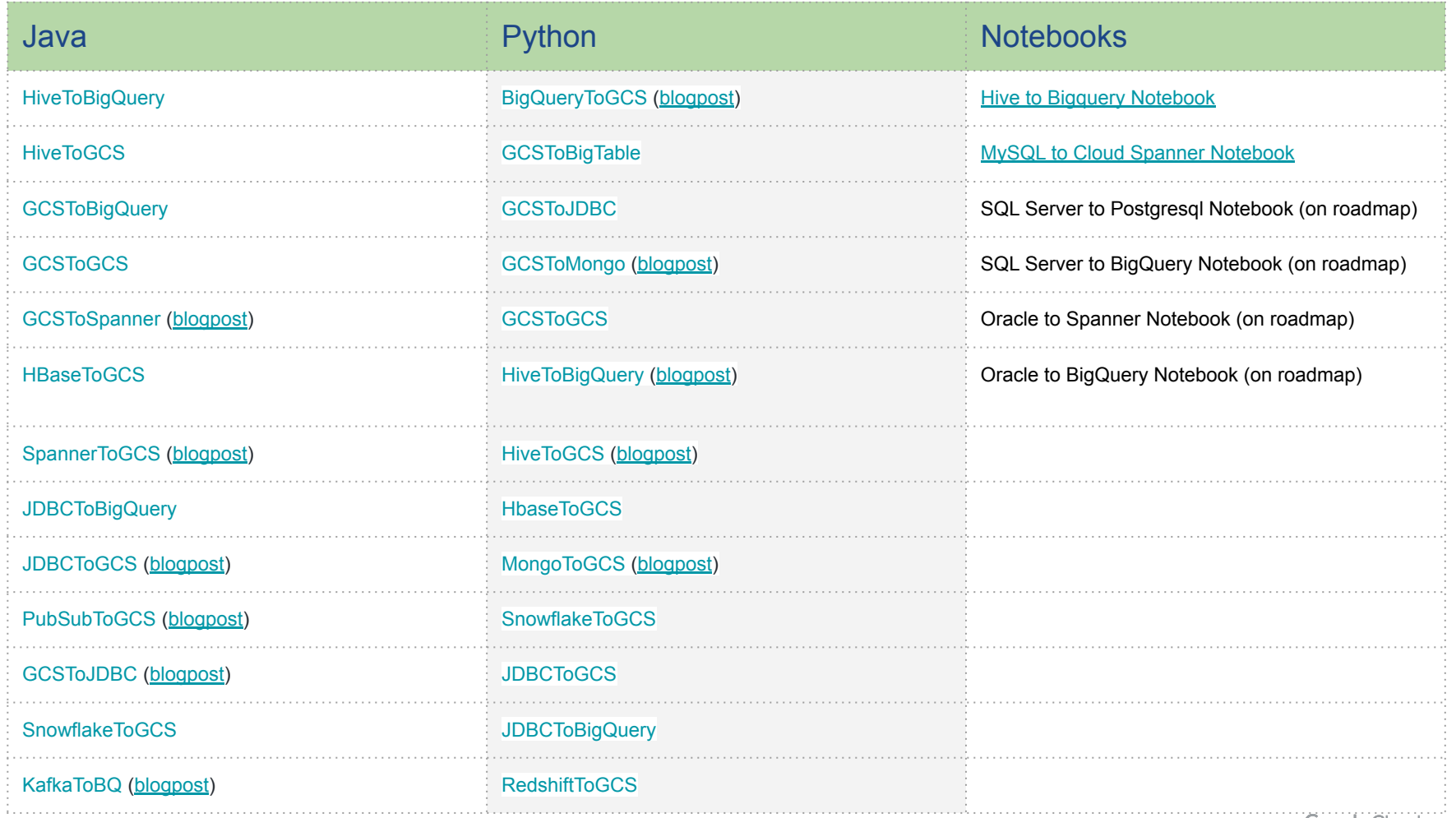

#### **Community engagement and learning resources**

Running Spark Jobs in a Serverless Environment [\(Link\)](https://www.youtube.com/watch?v=KrPZm5TdzWw)

How to use Kubernetes with Spark [\(Link](https://www.youtube.com/watch?v=hkspPMCha_M))

How to use Notebooks with Spark [\(Link](https://www.youtube.com/watch?v=1pAN41lfKUg))

How to use Iceberg and Delta with Serverless Spark [\(Link\)](https://www.youtube.com/watch?v=GCUGUgD6_C8)

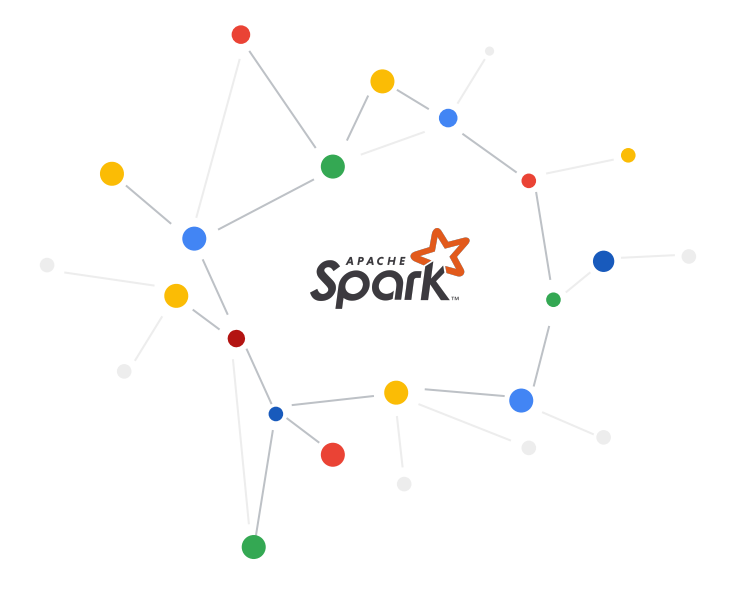

#### **Contact Us**

Feedback, ideas, thoughts **[feedback-form](https://forms.gle/XXCJeWeCJJ9fNLQS6)** 

Questions, issues, and comments - dataproc-templates-support-external@googlegroups.com

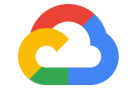

# **Thank you.**

**Google Cloud**